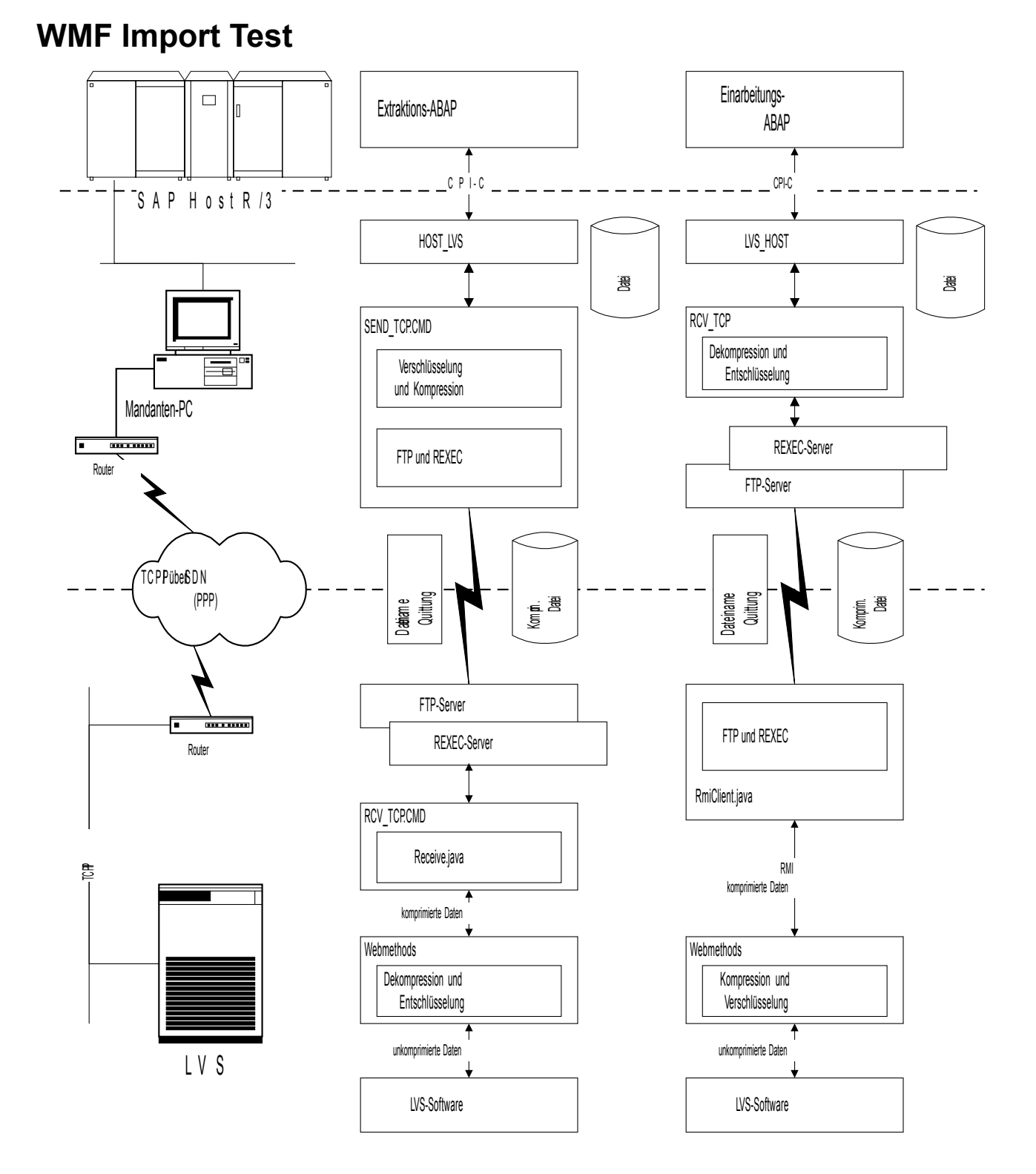

As you can see, the text width is only 50% of what it should be, at least on my Mac.